## COP3931 ST1

## User-Level Introduction to Linux

Textbook: Guide to Unix and Linux. Harley Hahn, McGraw-Hill Higher Education, 2009. ISBN-10: 0-07-313361-2, ISBN-13: 978-0-07-313361-4

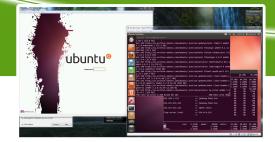

## WHO IS THIS COURSE FOR?

Given the omnipresence of Linux in data centers, high performance clusters, web servers and mobile devices, it is unwise for an IT professional to be totally unknowledgeable about the Linux platform.

This course focuses on enabling you to work efficiently with Linux while leaving purely system administration specifics for later. This approach is suitable for future developers, web masters, DB administrators, security specialists who will interact with Linux systems.

## WHAT KIND OF SKILLS WILL I LEARN?

- How to use a modern Linux distribution in a virtualized environment; E.g. install and configure a modern Linux distribution in a virtualized environment, take snapshots of the virtual machine.
- How to find helpful information about Linux tools; e.g. investigate a new Linux tool or technology by finding and evaluating available online resources and applying them to perform specified tasks.
- How to manage user accounts using both Graphical User Interface and Command Line Interface tools; e.g. add, remove, block, change password, set expiration date for user accounts...
- How to manage software installation using both GUI and CLI tools; e.g. install, uninstall, purge, search for software packages...
- How to use the shell to navigate the file system and manipulate processes; e.g. assign permissions to files and folders, create or delete them, list background processes, kill processes...
- How to use CLI tools to process data in text files; e.g. join, cut, paste, diff, patch, standard input and output redirections, piping...
- How to use regular expression to filter data in text files with CLI tools; e.g. grep...